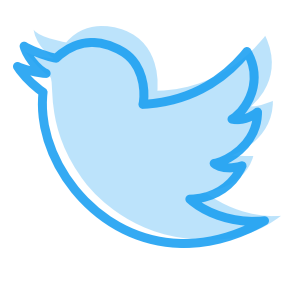

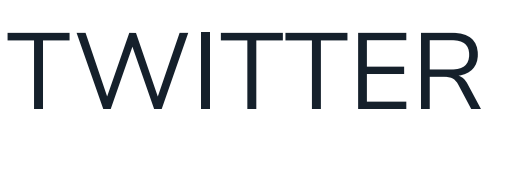

# RESEARCHERS

for

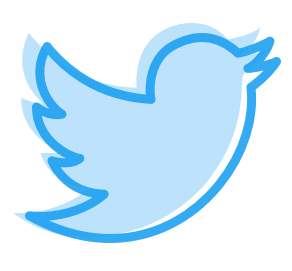

Twitter is a great tool to use as a researcher to promote your outstanding research, connect with like-minded people, or just kick back on your well-earned lunch break.

We have put together a quick guide covering everything you need to know about Twitter - from starting your Twitter journey to getting the most out of the platform.

# 1. WHAT IS TWITTER?

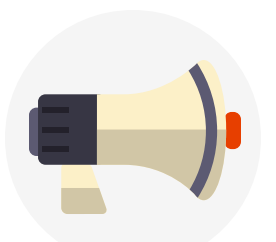

#### **Tweets**

Tweets are short messages (fewer than 280 characters) for you to get your thoughts out into the world! They can contain emojis  $\bullet$ , images  $\bullet$ , GIFs and the everelusive #hashtag.

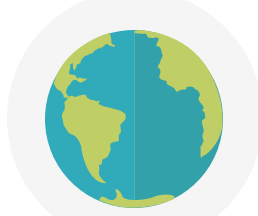

Twitter is a great place to find new and exciting research. Promote your own amazing research with the people in your field, the wider research community and beyond!

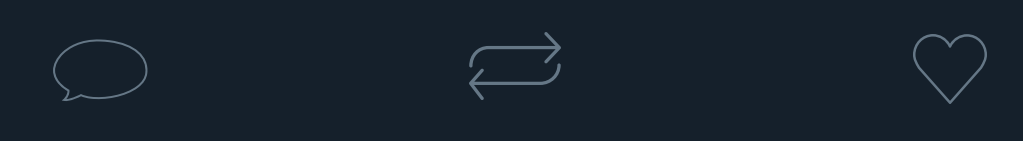

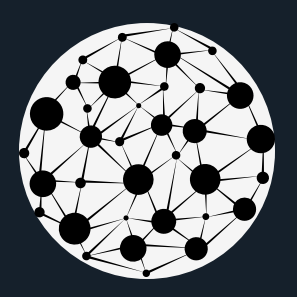

#### **Timeline**

Your timeline is where all the action happens!

 $\sqrt{ }$ 

Your Tweets and the Tweets from all the people you follow appear here, along with Tweets from some special guests.

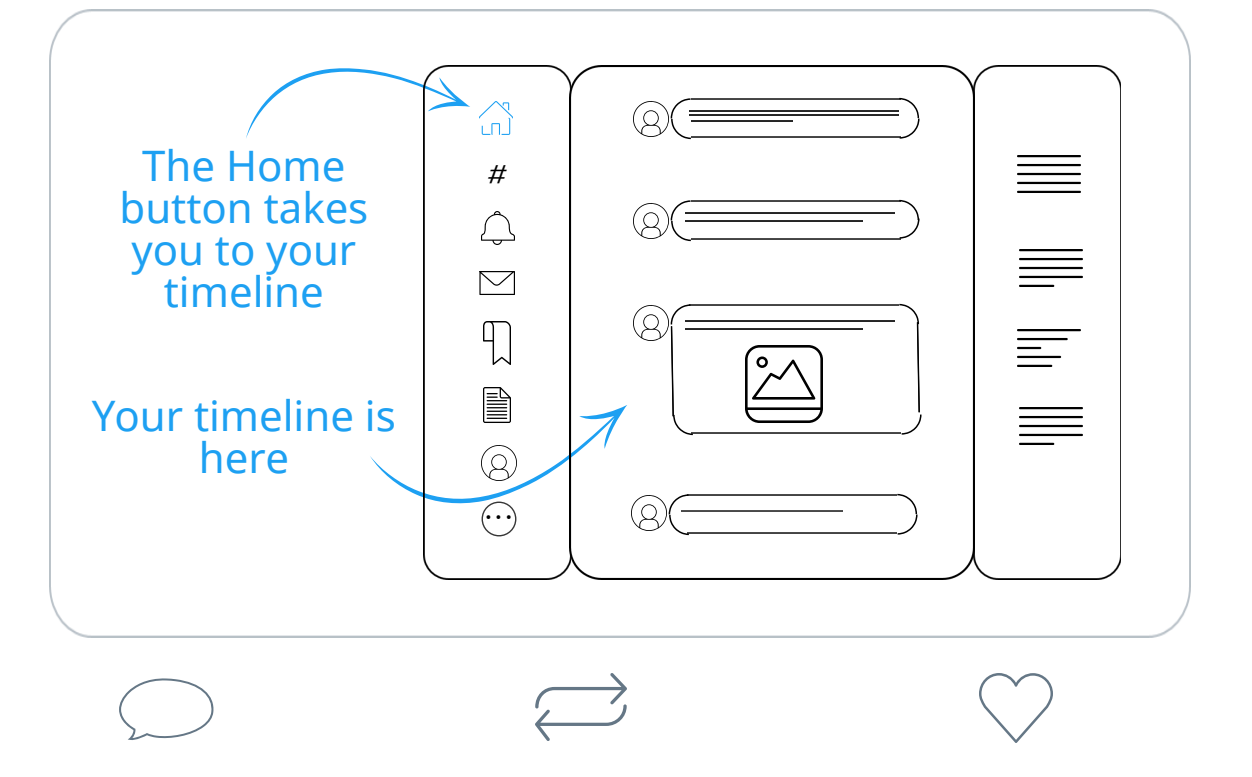

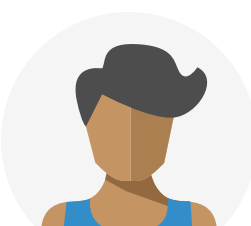

The Tweet will appear on your profile as well as your on followers' timelines. This starts a ripple effect where people who don't follow you can see your Tweets.

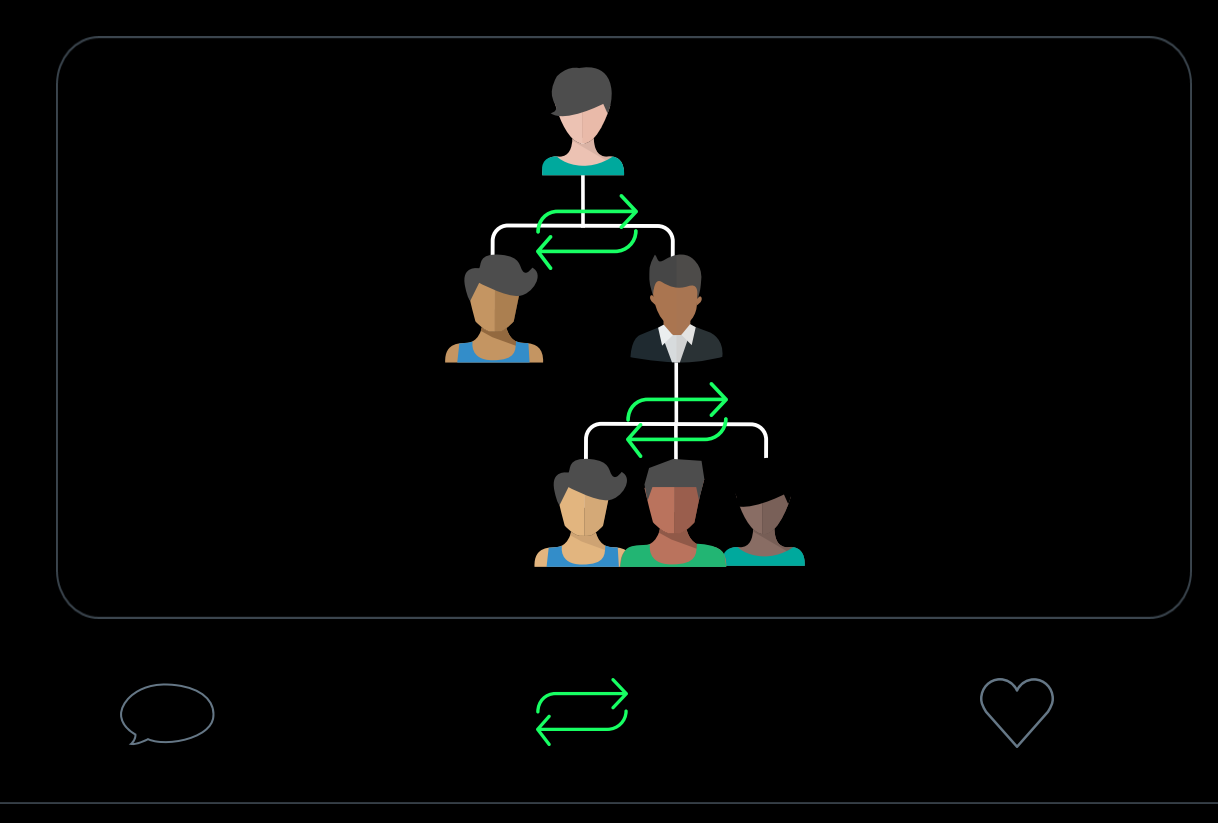

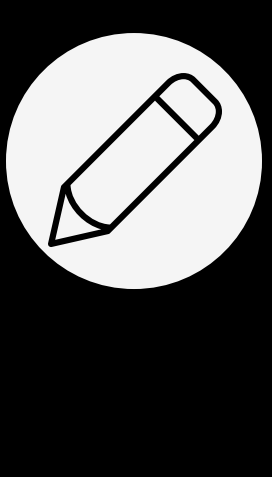

Your profile is your personal space to make your own. Your profile is what people will see when they try to find you on Twitter. This is also where all your activity will be saved. Add a picture of yourself and an interesting bio to let the world know who you are and what you are passionate about.

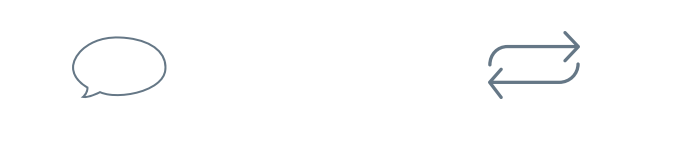

#### **Profile**

#### **Research**

# 2. WHY USE TWITTER?

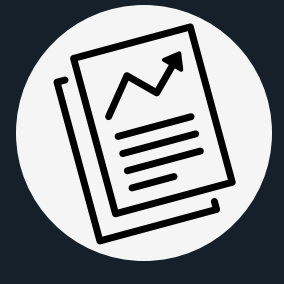

### **Network**

Twitter is a very personal platform, which makes it ideal for establishing connections, keeping in touch with people and even applying for jobs.

Get involved, follow people and start a conversation.

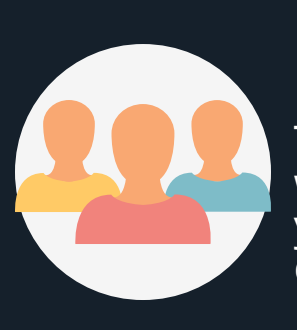

## **Community**

Twitter makes it easy to find other like-minded people whether you're doing some #RealTimeChem, you're #LGBTinSTEM or a #FirstGen researcher, there's a community out there for you.

## 3. HOW DO YOU USE TWITTER?

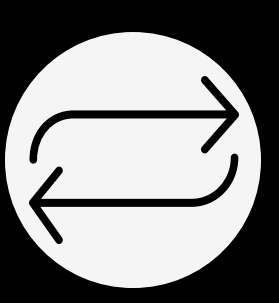

#### **Retweet**

Retweeting lets you share a Tweet with your followers.

#### **Retweet with Comment**

Retweeting with comment lets you contribute to what you Retweet.

#### **Retweet**

Retweeting lets you share a Tweet with your followers. The Tweet will appear on your profile as well as your on followers' timelines. This starts a ripple effect where people who don't follow you can see your tweets.

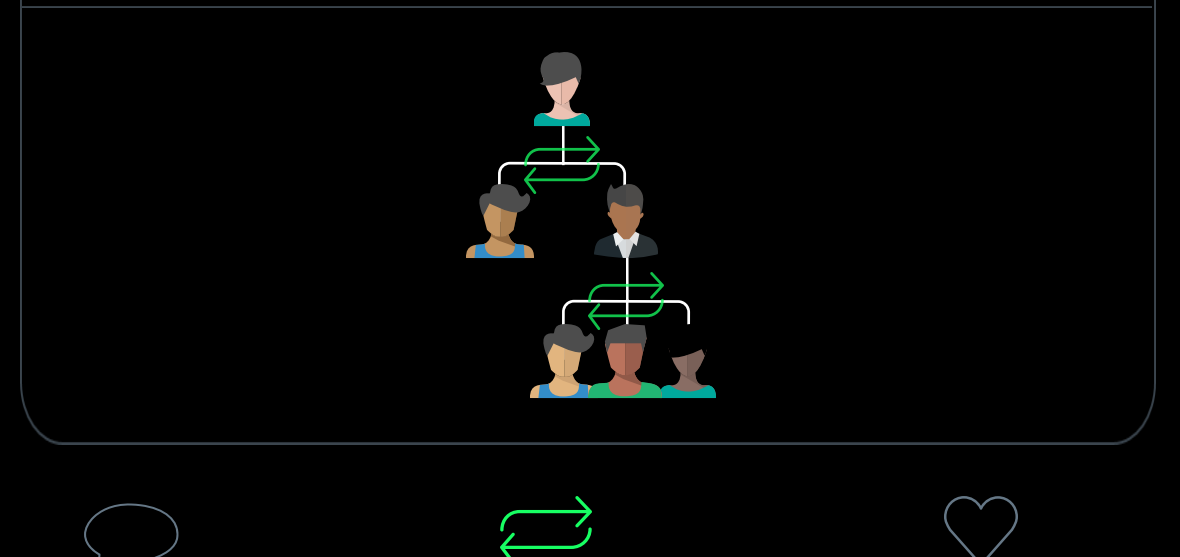

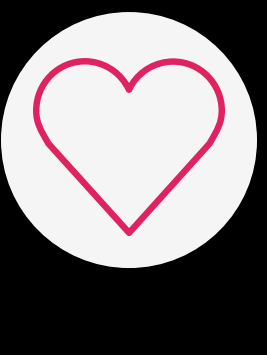

#### **Like**

People Like Tweets for lots of reasons: to show a great Tweet some love, to save something for later or even to flag a Tweet to their followers.

All your liked Tweets are collected in the "Likes" section of your profile.

#### **Hashtags**

Clicking on a #hashtag takes you to a feed of Tweets relating to that hashtag.

You can also save hashtag searches that may be relevant to your work or interests.

This can be useful to view Tweets about a topic you are interested in from people who you don't follow. Adding hashtags in your Tweets helps others to find your content.

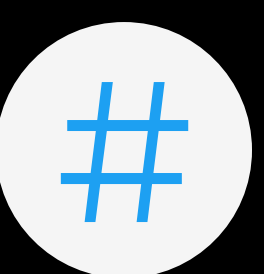

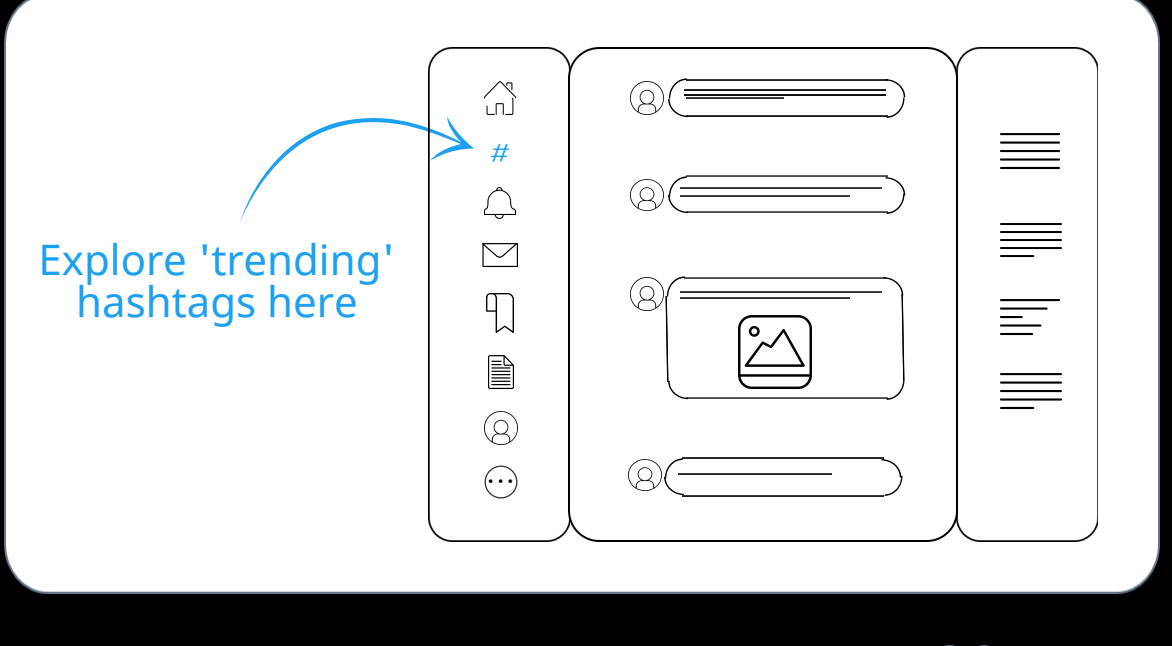

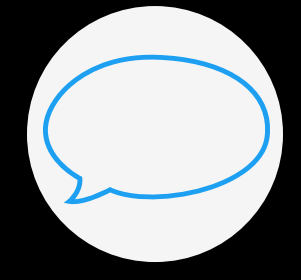

### **Reply**

Who are you? What do you do? Where do you do it?

Respond to someone else's Tweet to; continue the conversation, add your own insight or mention (@UserName) someone to let them know about the Tweet.

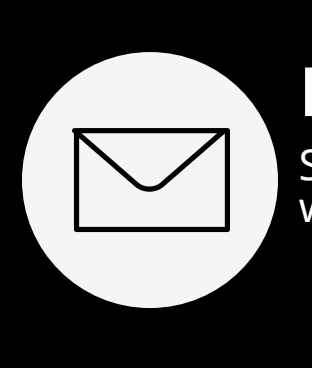

#### **Direct Message**

Some profiles allow you to send messages privately - a great way to have more personal or extended conversations.

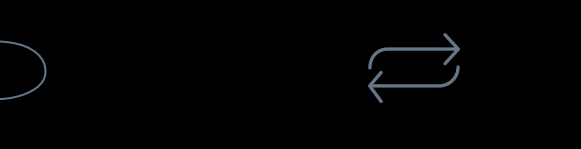

#### **Know Your Purpose**

Make it clear why you want to use Twitter - do you want to promote your research? Communicate your research? Or Make it clear why you want to use Twitter - do you want to promote your research? Communicate your research? Or just relax on your lunch break? All are great, but they will change how you interact with the platform. change how you interact with the platform.

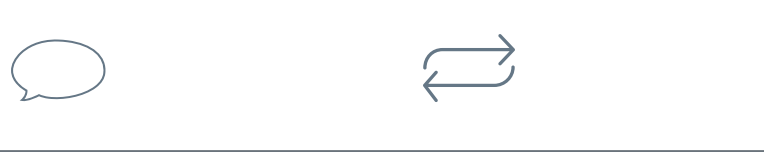

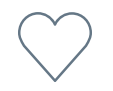

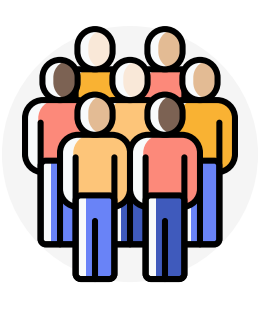

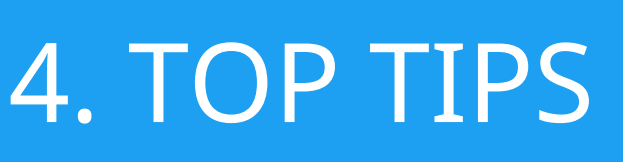

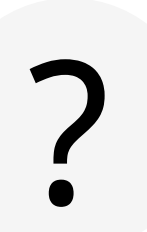

### **Know Your Audience**

To get you started we've made some Lists of great people to follow.

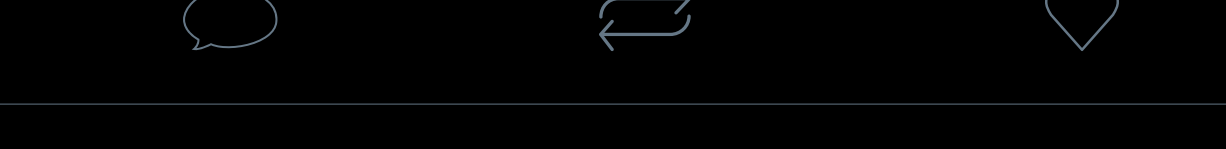

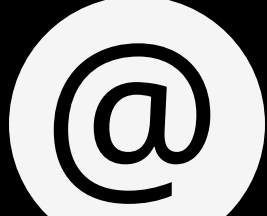

## **Choose a Handle**

Knowing your audience will help you curate the right content in the right way.

The in-built analytics tool can help you learn all about your followers.

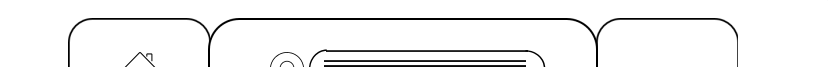

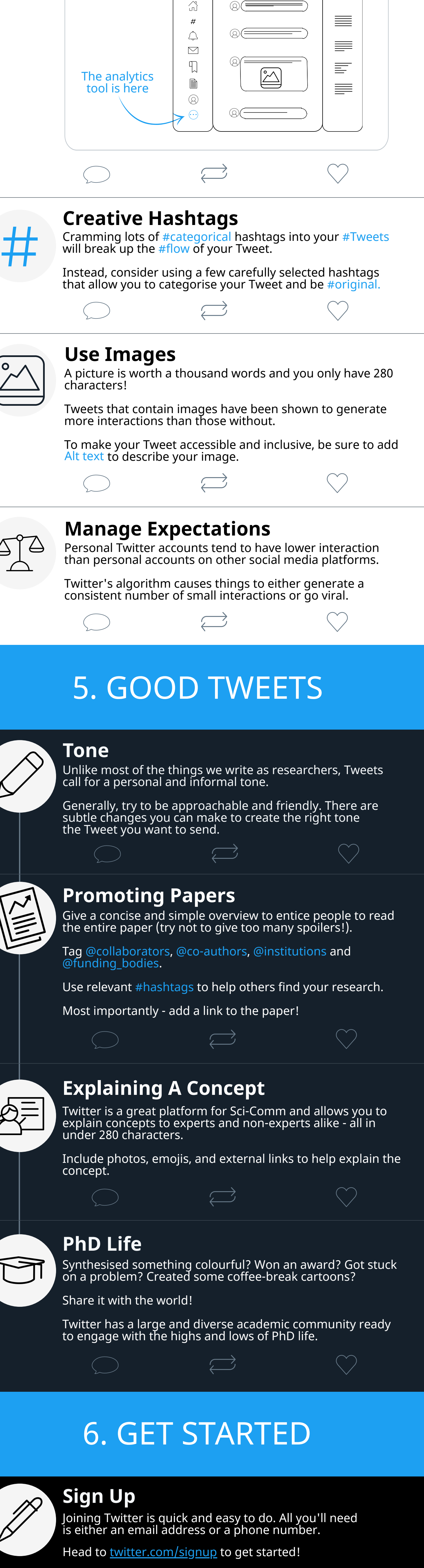

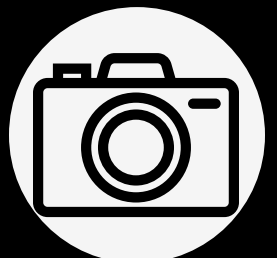

## **Add a Profile Photo**

Upload a good-quality and clear photo of yourself. Top tip: try to not change it too often.

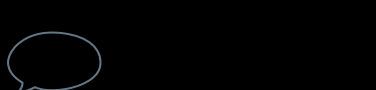

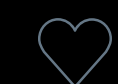

Your bio tells people who you are. People will often read your bio before they decide to follow you. A good recipe for a bio is:

If you are comfortable adding pronouns, this is a great place to include them.

#### **Write a Bio**

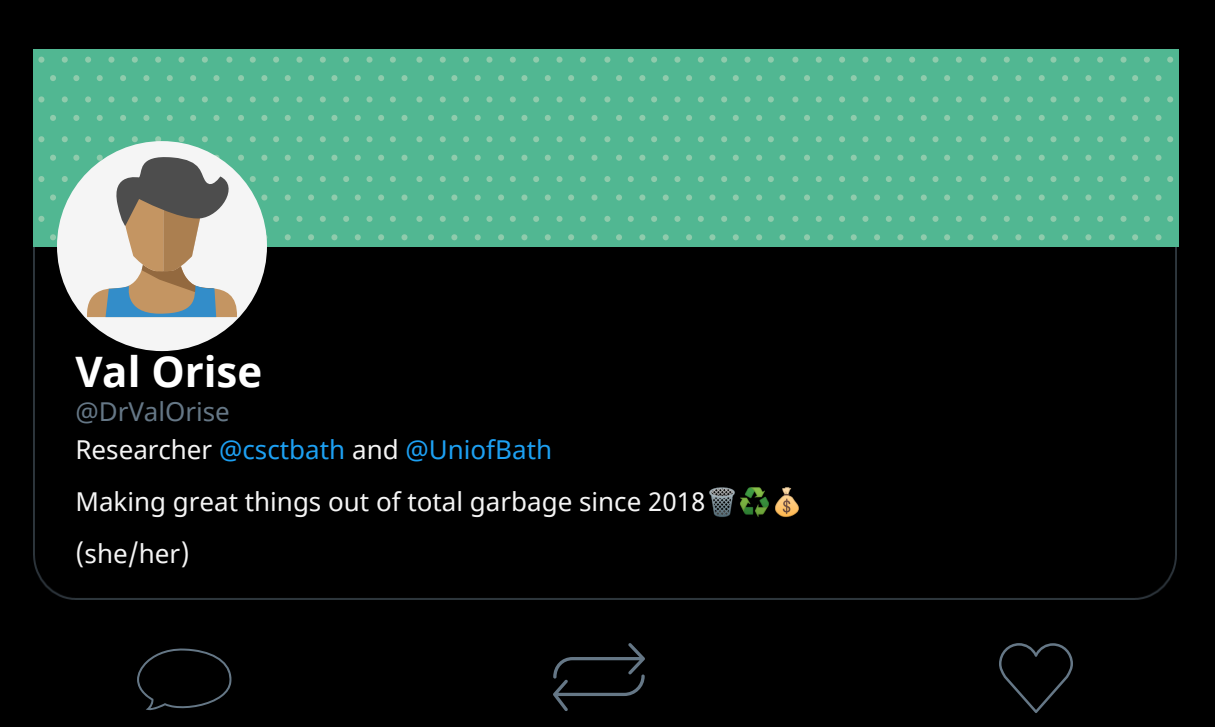

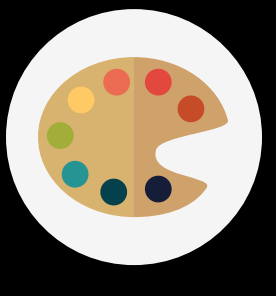

You now know everything you need to get the most out of Twitter - you can find the latest research, get involved with your community and share your own great research.

Send your first Tweet and start your own Twitter journey.

### **#HelloWorld!**

#### **Add Interests**

Twitter will ask you what your interests are and help you find

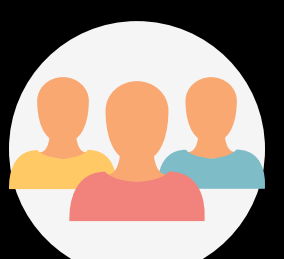

relevant accounts. You don't have to just follow accounts relevant to your research - fill your timeline with things you love, whether that's baking, music, or dogs!

Follow friends, colleagues, academics, journals, news sources and people of interest to populate your timeline.

The more people you follow the more interesting your Homefeed will be (you can refine this later to tailor your feed to the content you prefer).

Your handle is your Twitter username. People can mention you @yourusername

Good ideas are:

#### @FirstnameSurname @SurnameFirstname @Firstname\_Surname

Less of a good idea is:

@SomethingEmbarrassingThatisPermenantandPublic93

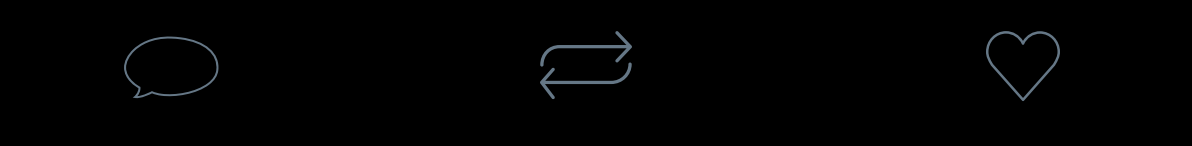

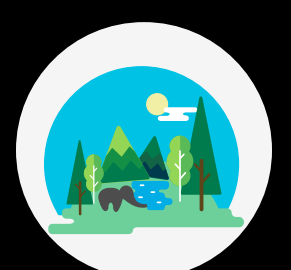

## **Choose A Cover Photo**

Your cover photo is a great way to decorate your profile and let people know more about who you are. Upload a good-quality landscape photo of something you

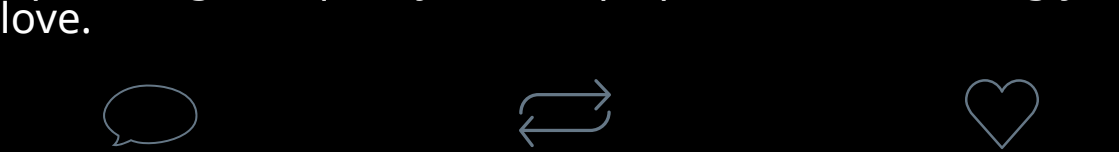

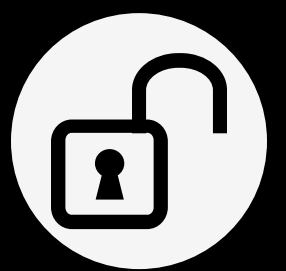

### **Set to Public**

Twitter lets you set your account to private so that only certain people can interact with your content.

The beauty of Twitter is being able to share your content with the world, so we recommend having a public account. However, keep in mind that everyone can see what you post and interact with.

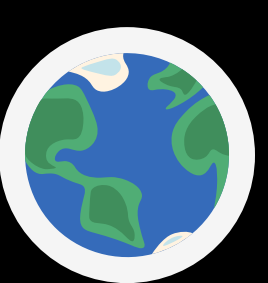

### **Follow People**

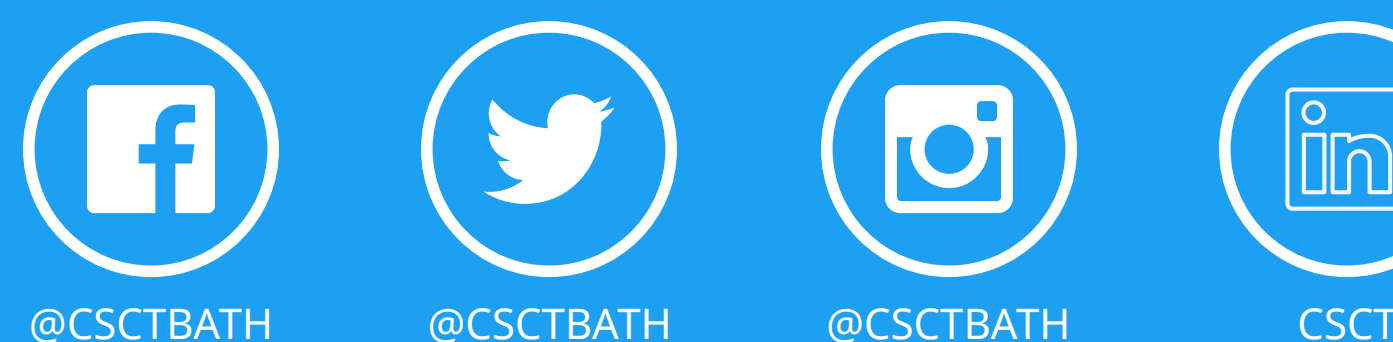

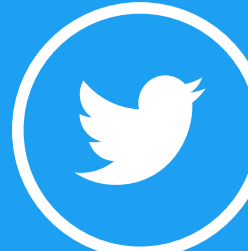

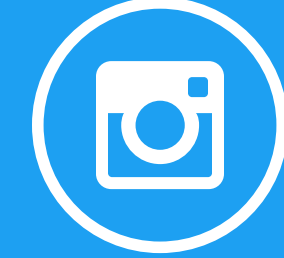

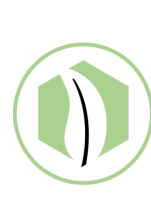

Centre for Sustainable & Circular Technologies

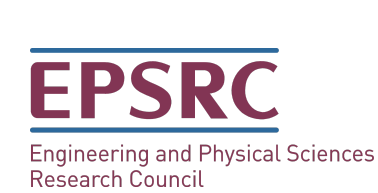

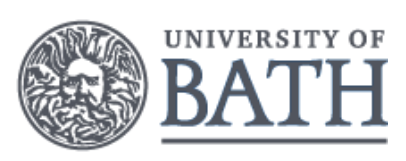

To find out more about the world-changing research we do at the Centre for Sustainable and Circular Technologies, tune in to our social media by following the links below.